# **Natural System Error Messages 1801-1850**

**NAT1801: The maximum number of CLIENT-KEY values was exceeded.** 

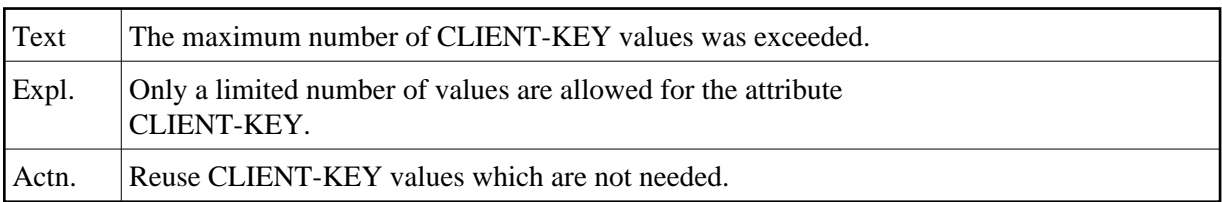

## **NAT1802: Invalid value specified for attribute COLUMN-TYPE.**

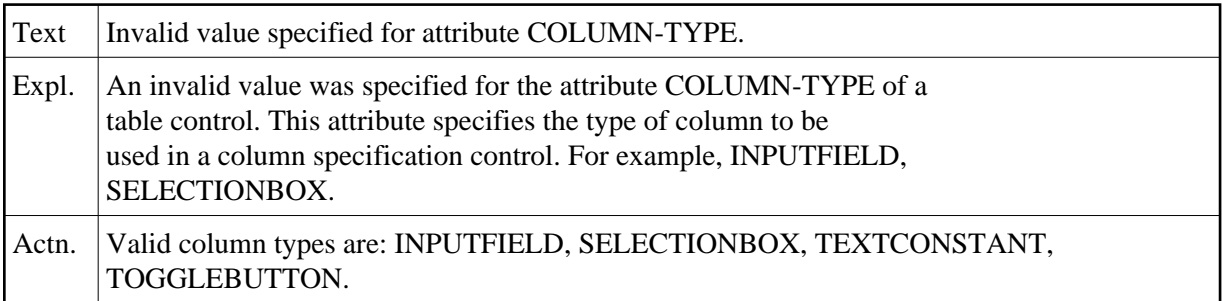

#### **NAT1803: Table field not found.**

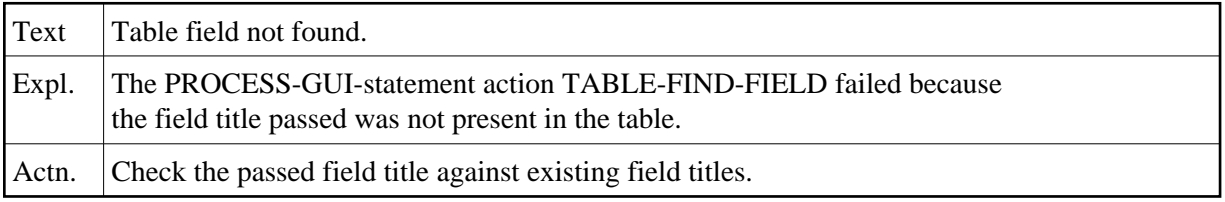

### **NAT1804: Invalid row/column range specified in PROCESS GUI statement.**

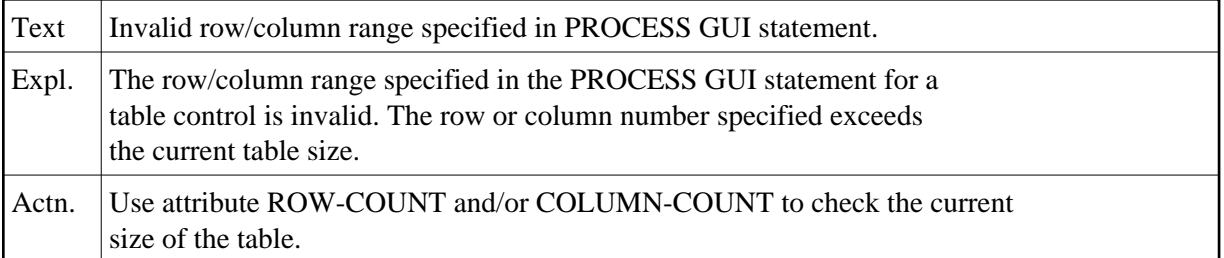

#### **NAT1805: No selection is active in table control.**

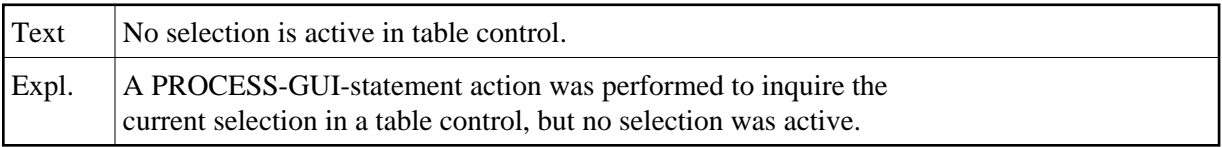

### **NAT1806: PROCESS-GUI-statement action failed.**

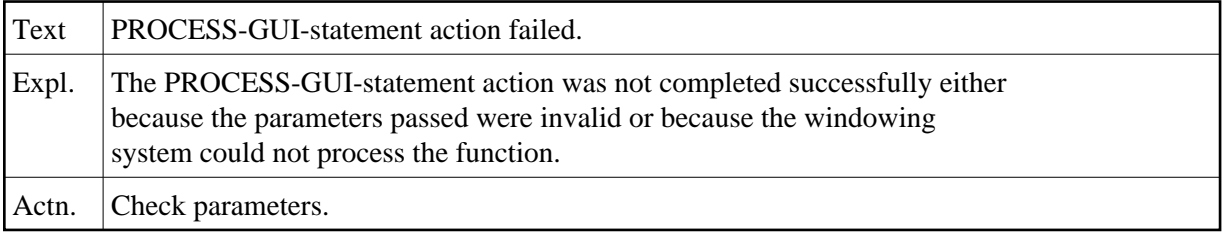

### **NAT1807: File not found.**

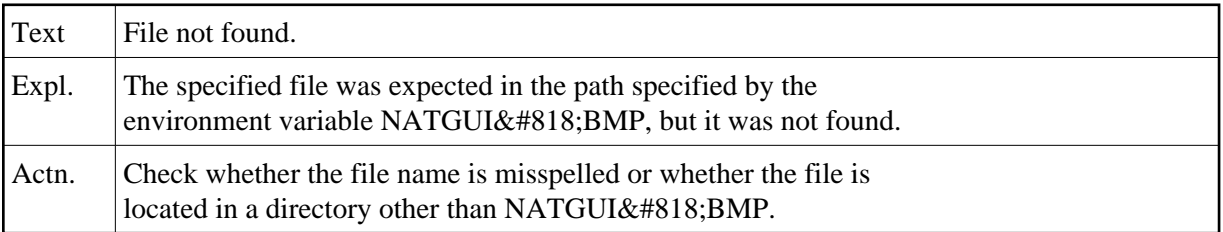

#### **NAT1808: Edit area overflow.**

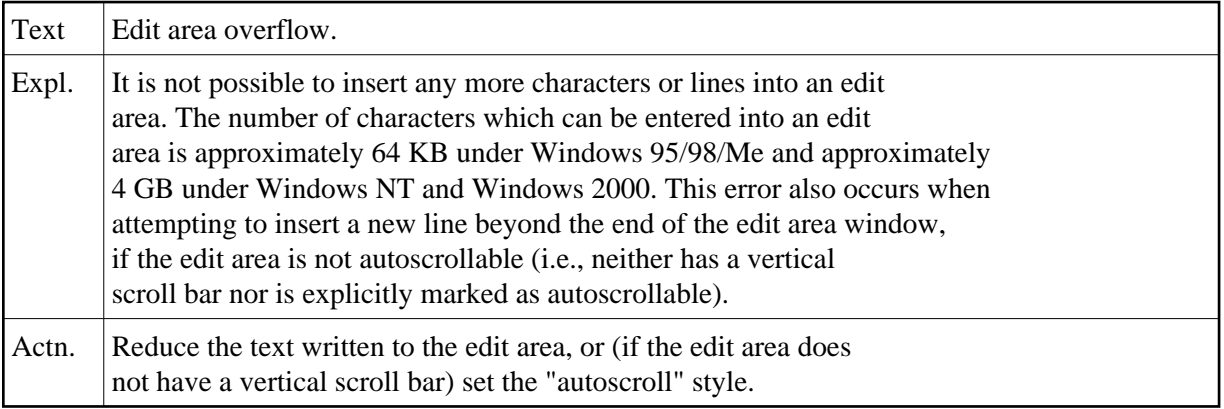